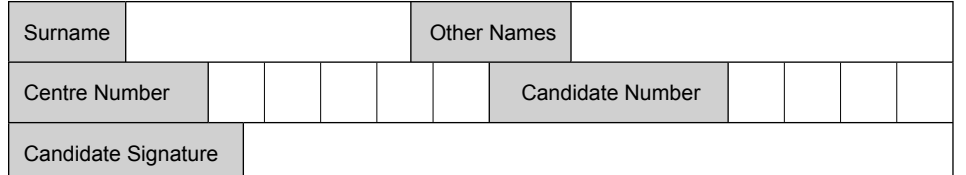

For Examinerís Use

General Certificate of Secondary Education June 2009

## **INFORMATION AND COMMUNICATION TECHNOLOGY 3528/H (SPECIFICATION B) (SHORT COURSE) Written Paper Higher Tier H**

Tuesday 19 May 2009 1.30 pm to 3.00 pm

**You will need no other materials.** You may use a calculator.

Time allowed: 1 hour 30 minutes

## **Instructions**

- ! Use black ink or black ball-point pen.
- Fill in the boxes at the top of this page.
- Answer all questions.
- ! You must answer the questions in the spaces provided. Answers written in margins or on blank pages will not be marked.
- Do all rough work in this book. Cross through any work you do not want to be marked.

## **Information**

- The maximum mark for this paper is 60.
- The marks for questions are shown in brackets.
- ! You are reminded of the need for good English and clear presentation in your answers.

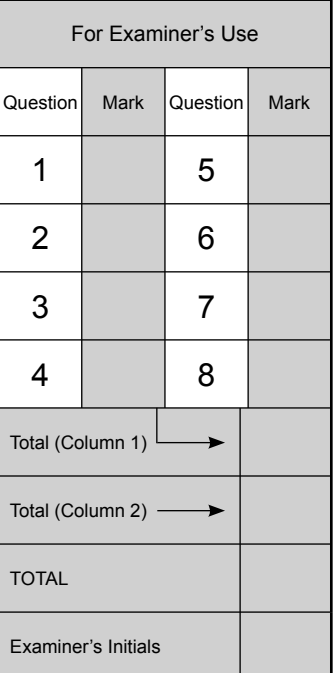

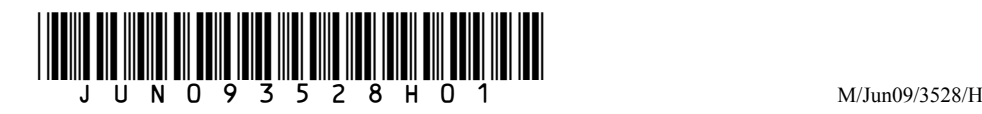

Answer **all** questions in the spaces provided.

**1** The Ship Restaurant has this old menu.

The Ship Restaurant Freshly made food **Starters** Prawn Cocktail £4.95 House Pate £4.50 Garlic Mushrooms £4.50 Main Courses Rack of Lamb £11.95 Steak au Poivre £10.95 Sea Food Thermidor £10.95 Vegetable Bake £6.85 Sweets Sticky Toffee Pudding £4.50 Pavlova £5.50 Banana Split £4.50 Early Bird Menu 5pm to 6pm Book on 0997 2341293

The restaurant manager changes the old menu to produce this new menu.

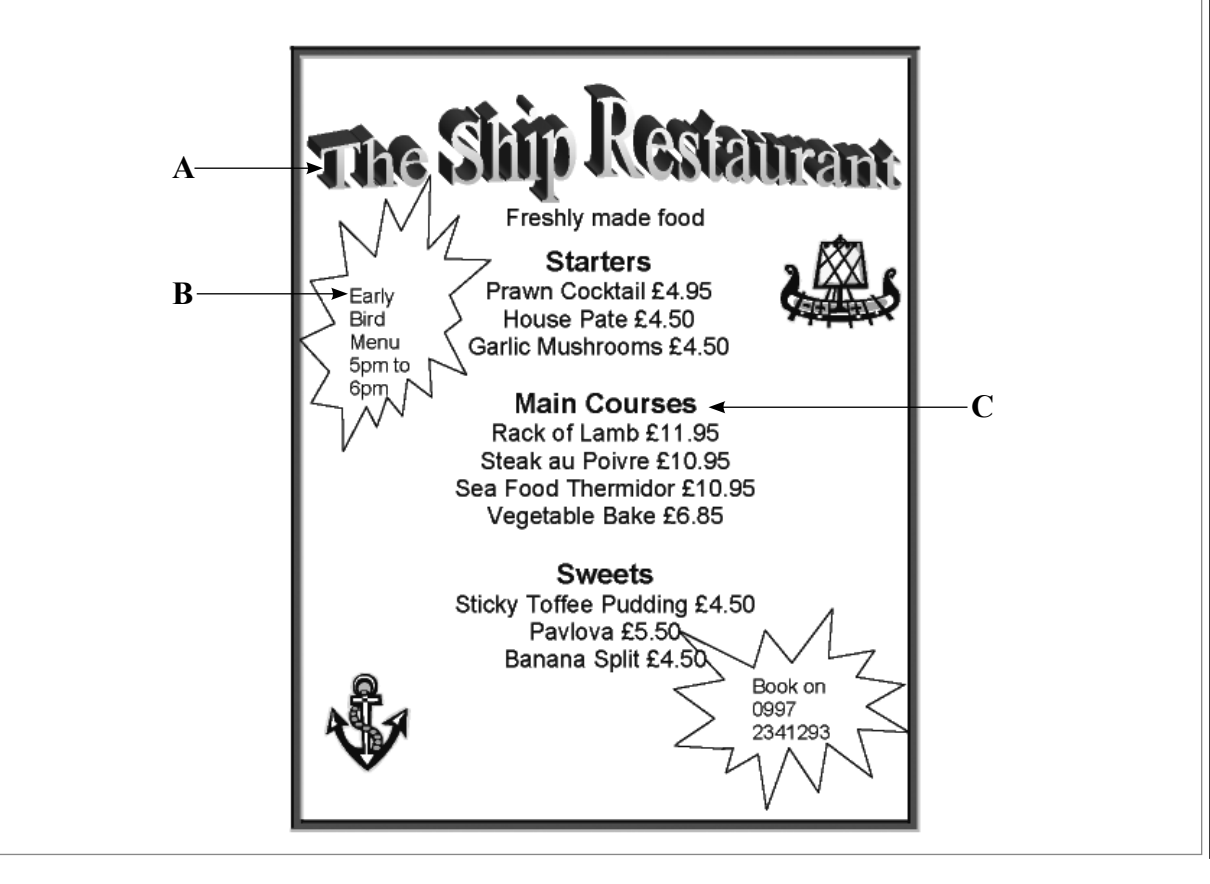

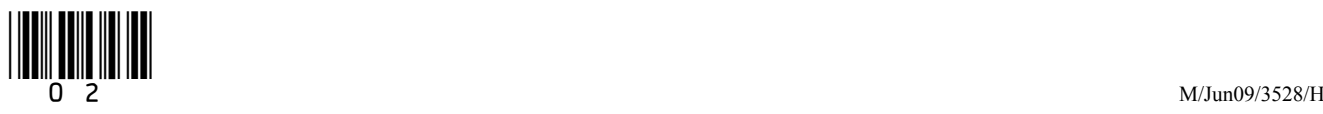

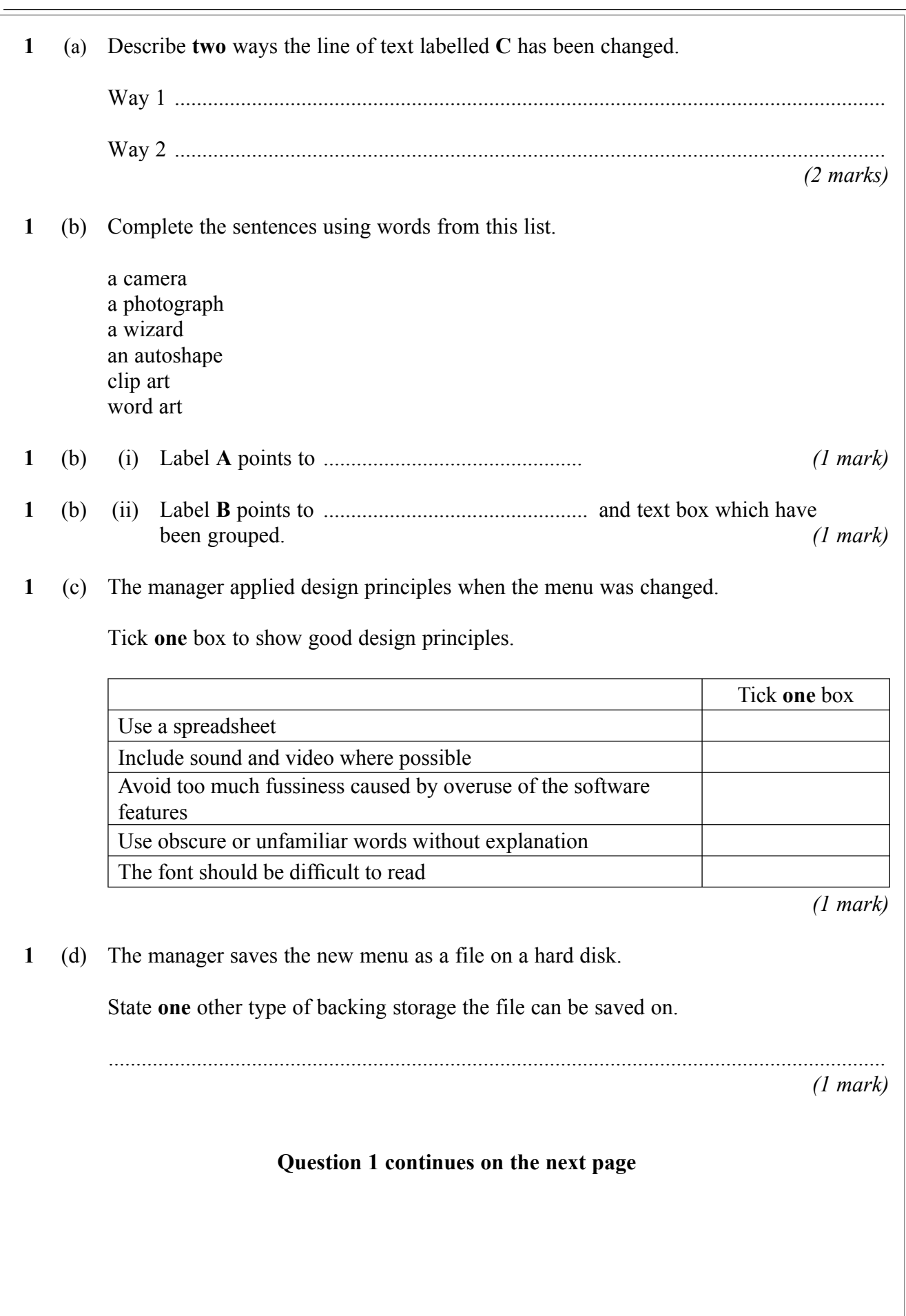

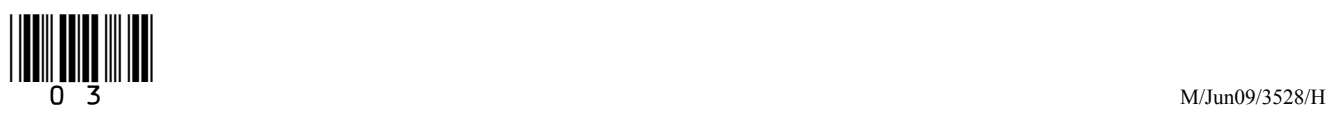

3

**1** (e) (i) The old menu is also saved on backing storage.

Tick **one** box to show which of these statements is most likely to be true.

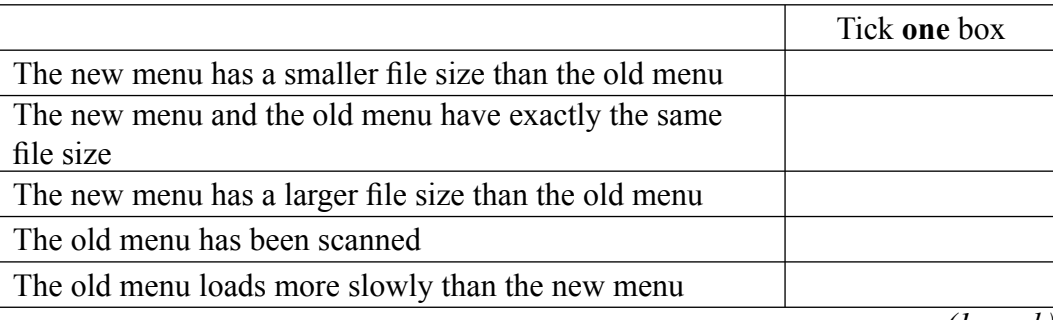

*(1 mark)*

**1** (e) (ii) Give **one** reason for your answer to part (e)(i).

 ................................................................................................................................... ...................................................................................................................................

*(1 mark)*

 $\overline{\phantom{a}}$ **8**

**Turn over for the next question**

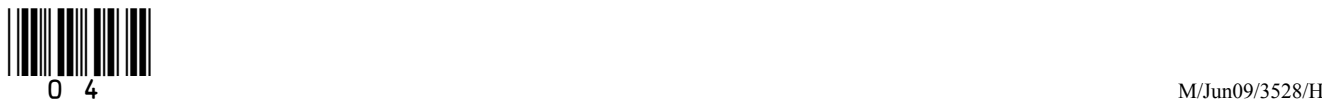

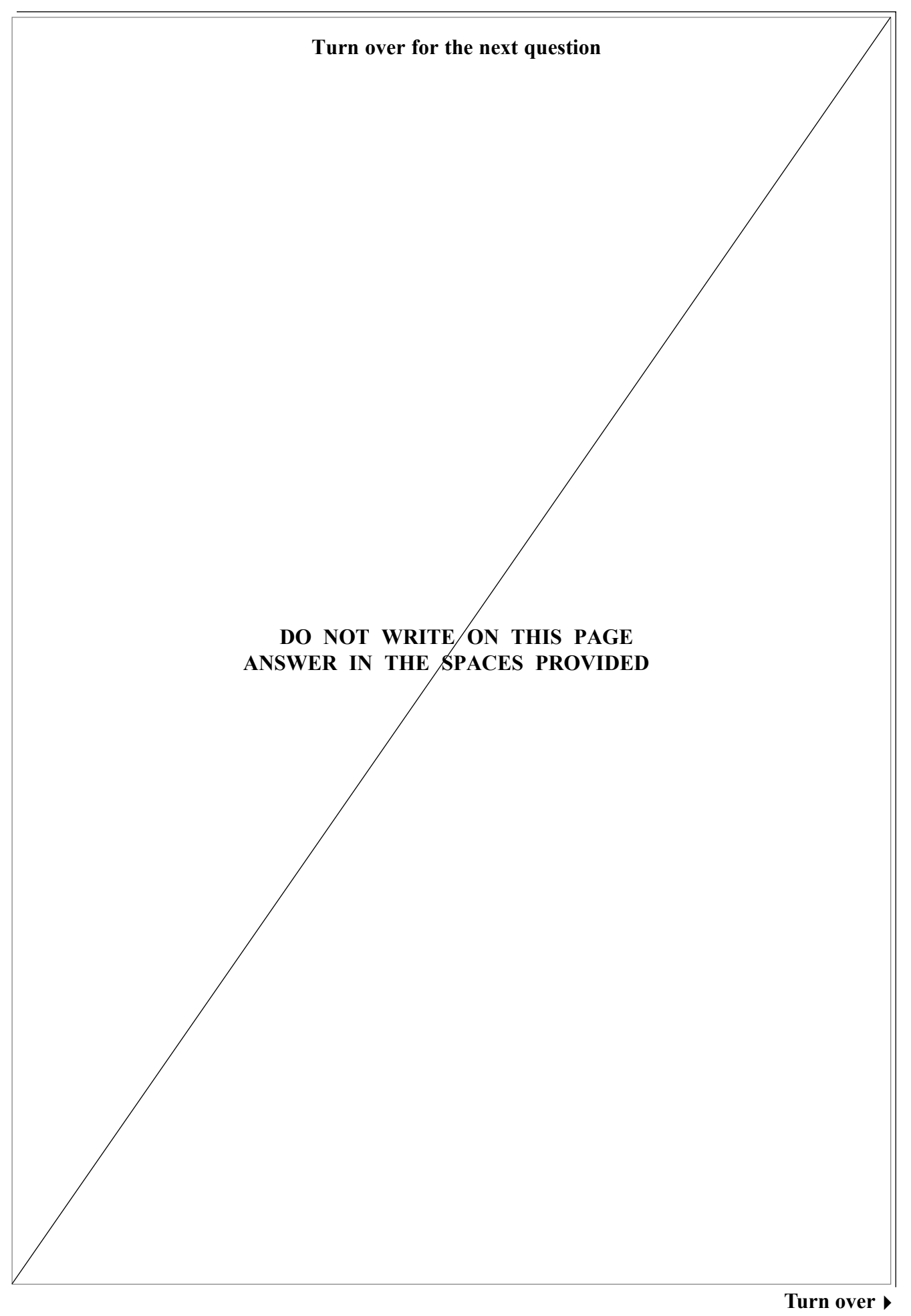

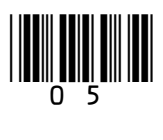

M/Jun09/3528/H

**2** A decorator uses a computer to calculate the cost of redecorating a kitchen for a client. This information is displayed on the monitor screen.

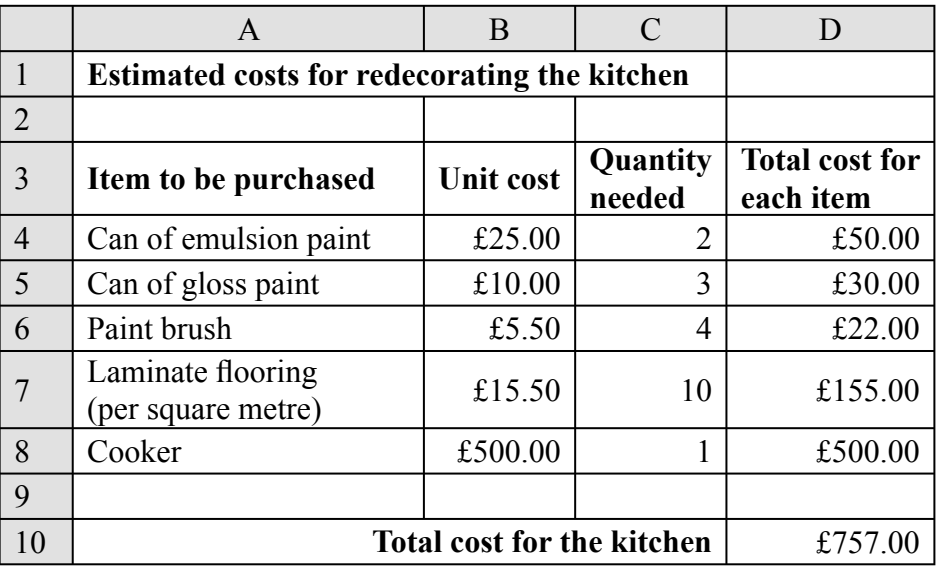

**2** (a) State the type of software the decorator has used.

 ............................................................................................................................................. *(1 mark)*

**2** (b) Write in the box the cell reference of a cell that contains a number.

*(1 mark)*

**2** (c) Some cells contain a formula.

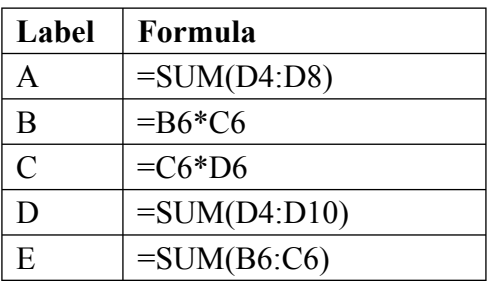

**2** (c) (i) Write in the box the label of the formula in cell D6.

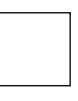

*(1 mark)*

**2** (c) (ii) Write in the box the label of the formula in cell D10.

*(1 mark)*

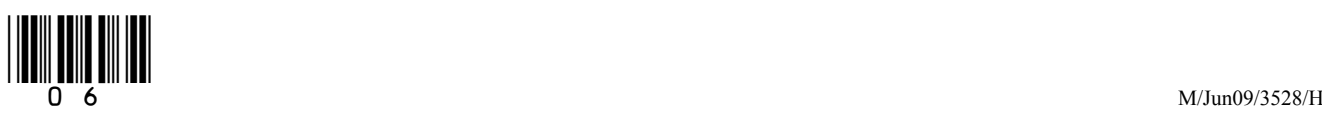

**2** (d) (i) Tick **one** box to show an advantage to the decorator in using the software rather than working out the cost by hand.

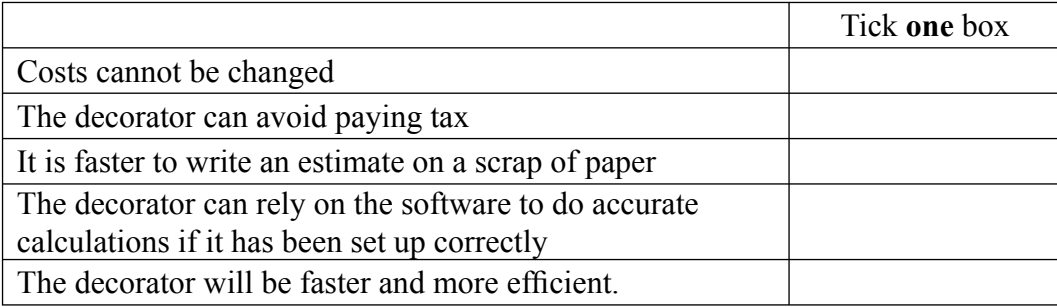

*(1 mark)*

**2** (d) (ii) State **one** other advantage to the decorator in using the software.

 ................................................................................................................................... *(1 mark)*

- **2** (e) The decorator wants a computer that can be taken to a client's house so that estimates can be done on the spot and a printed copy given to the client.
- **2** (e) (i) Tick **one** box to show what type of computer could be used.

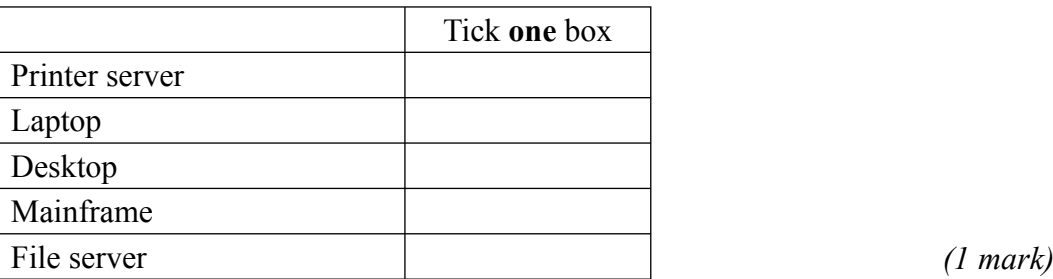

**2** (e) (ii) State **one** other type of computer that could be used.

...................................................................................................................................

*(1 mark)*

 $\overline{\phantom{a}}$ **8**

**Turn over for the next question**

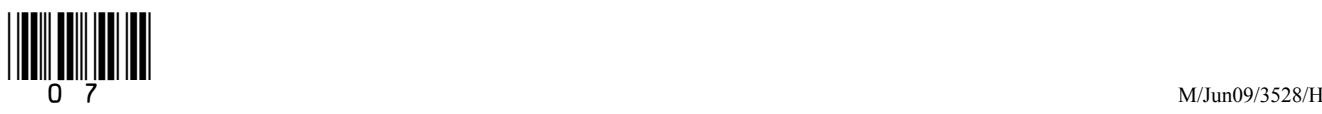

- 8 *Areas outside the box will not be scanned for marking*
- **3** A health centre uses a database to store patients' information. Patients fill in a form when they register with the health centre and a receptionist types in the data. This is part of the database.

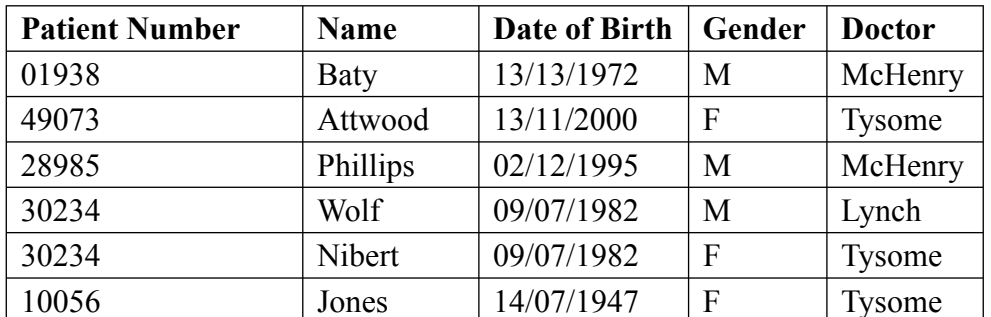

 **3** (a) The receptionist entered the data for Wolf then the data for Nibert. The receptionist made a mistake when entering the **Patient Number** for Nibert. The **Patient Number** is a key field.

Give **one** reason why the **Patient Number** for Nibert must be incorrect.

 ............................................................................................................................................. ............................................................................................................................................. *(1 mark)* **3** (b) Nibert and Wolf have the same **Date of Birth** on the database. Explain why this could be correct. ............................................................................................................................................. ............................................................................................................................................. *(1 mark)*

- **3** (c) The **Date of Birth** has been entered incorrectly for one patient.
- **3** (c) (i) Tick **one** box to show which patient has the incorrect **Date of Birth***.*

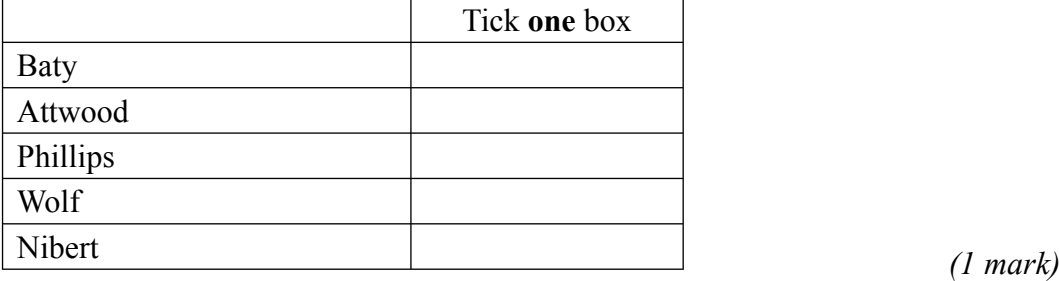

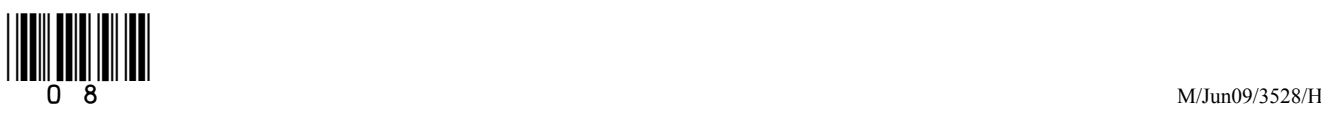

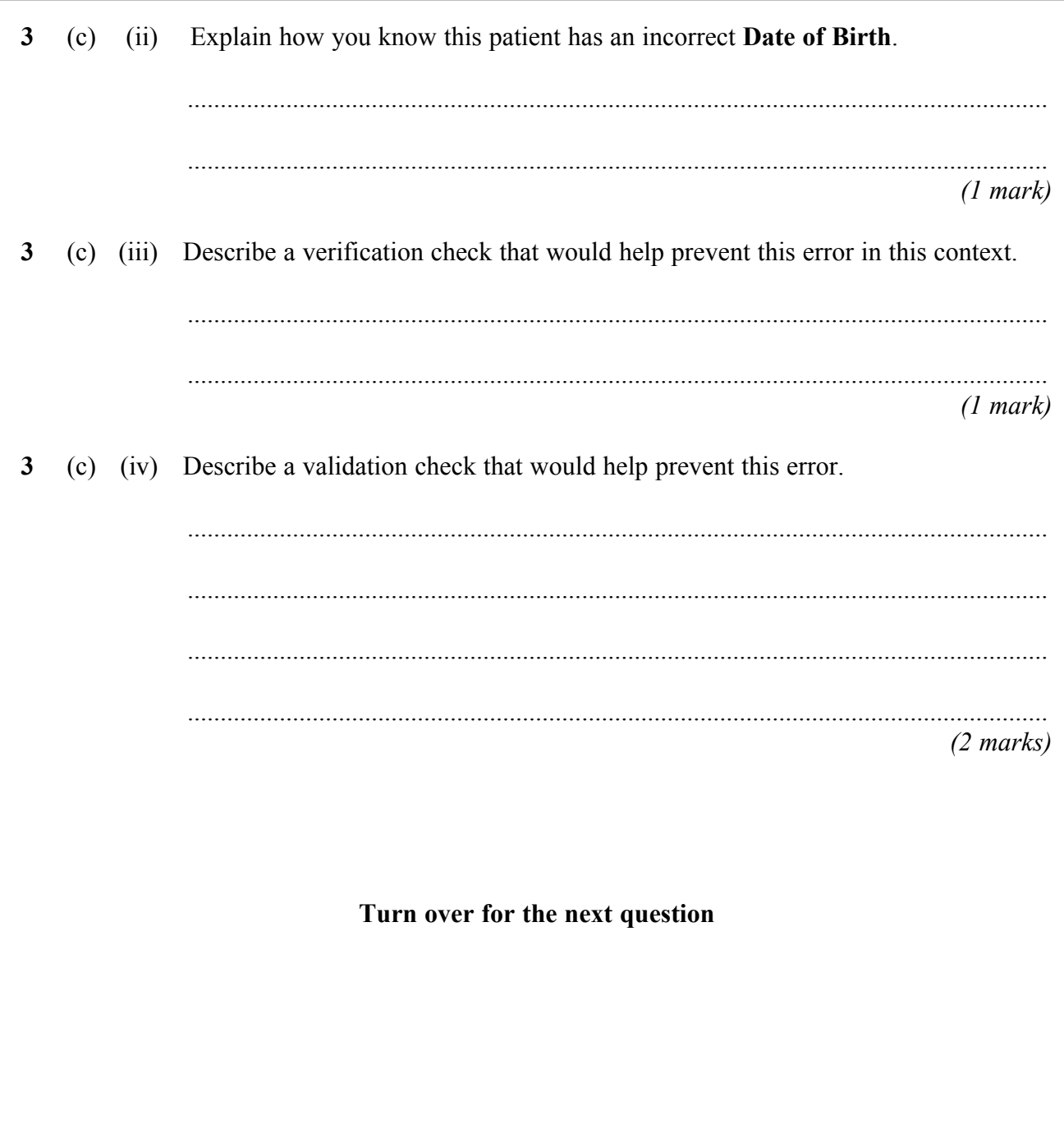

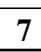

Turn over ▶

**4** A web programmer is building a website to help people find holiday accommodation.

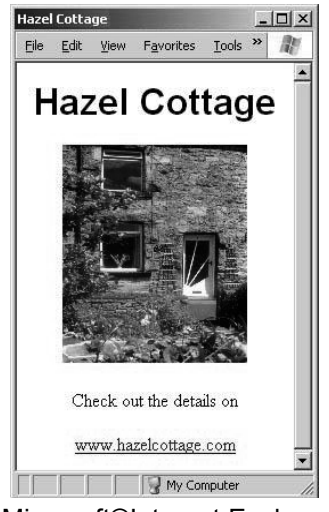

MicrosoftÆInternet Explorer

- **4** (a) The programmer opens a file called hazelcottage.htm and edits it to produce a web page about another holiday cottage called Willow Cottage. When the editing is finished the file needs to be saved. The programmer uses the Save command.
- **4** (a) (i) Tick **one** box to show why this is a mistake.

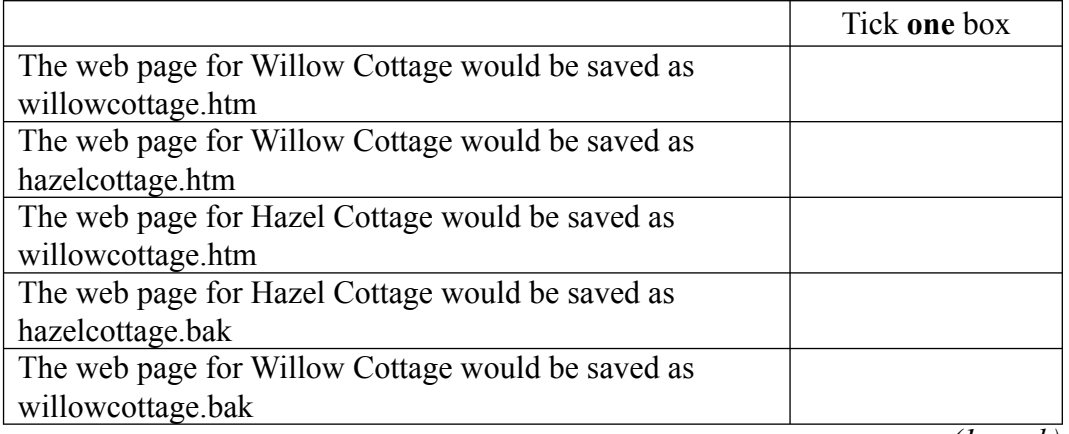

*(1 mark)*

**4** (a) (ii) State the command the programmer should have used instead of Save.

...................................................................................................................................

*(1 mark)*

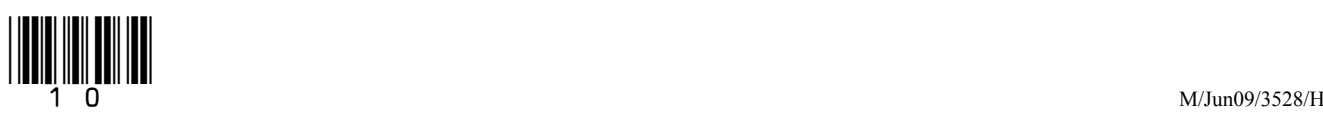

**4** (b) The holiday accommodation website has a search engine designed specifically to search it. One of the inputs is:

11

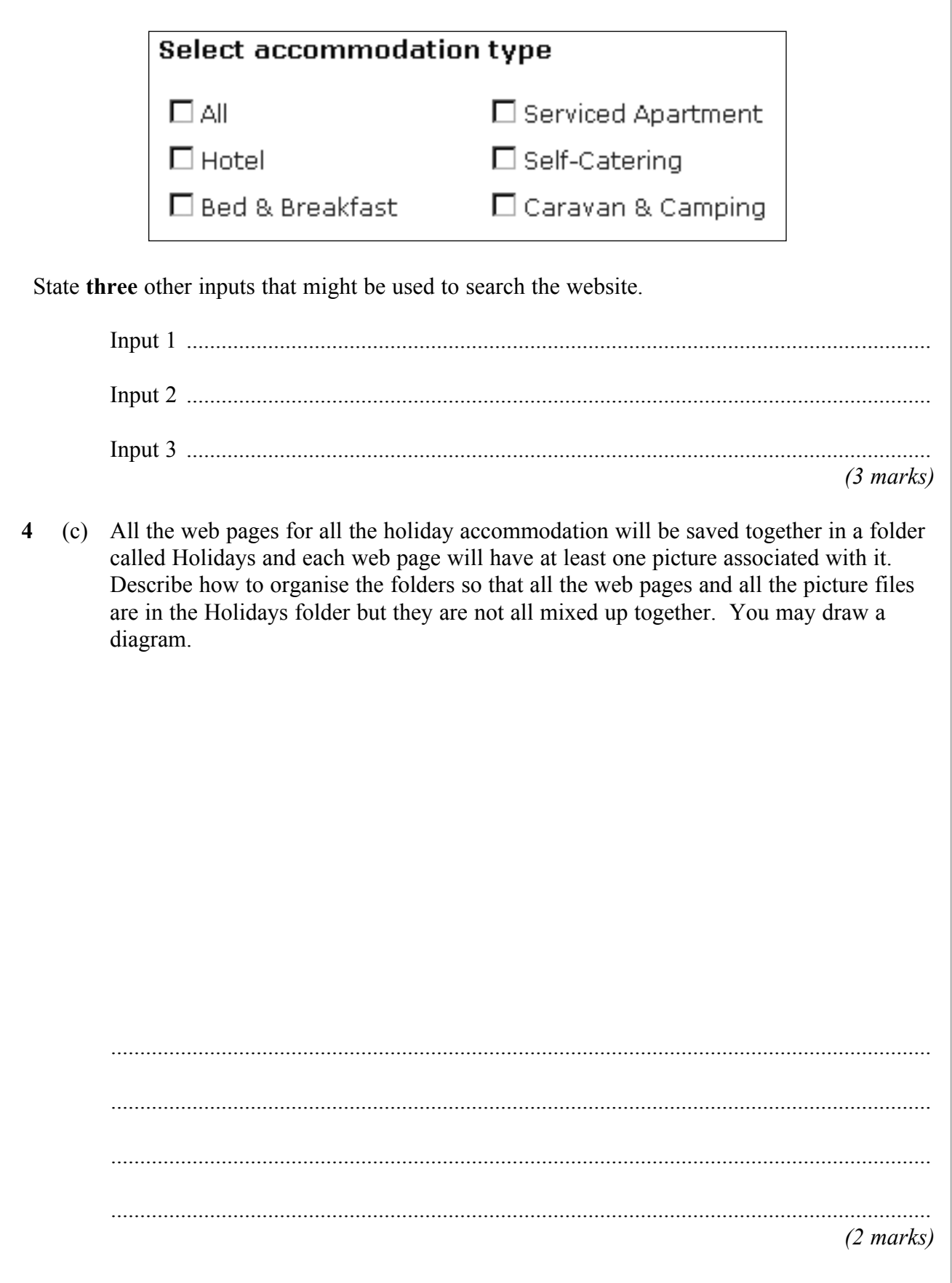

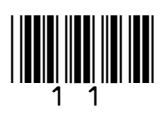

**Turn over**!

 $\mathcal{L}_\mathcal{L}$ **7**

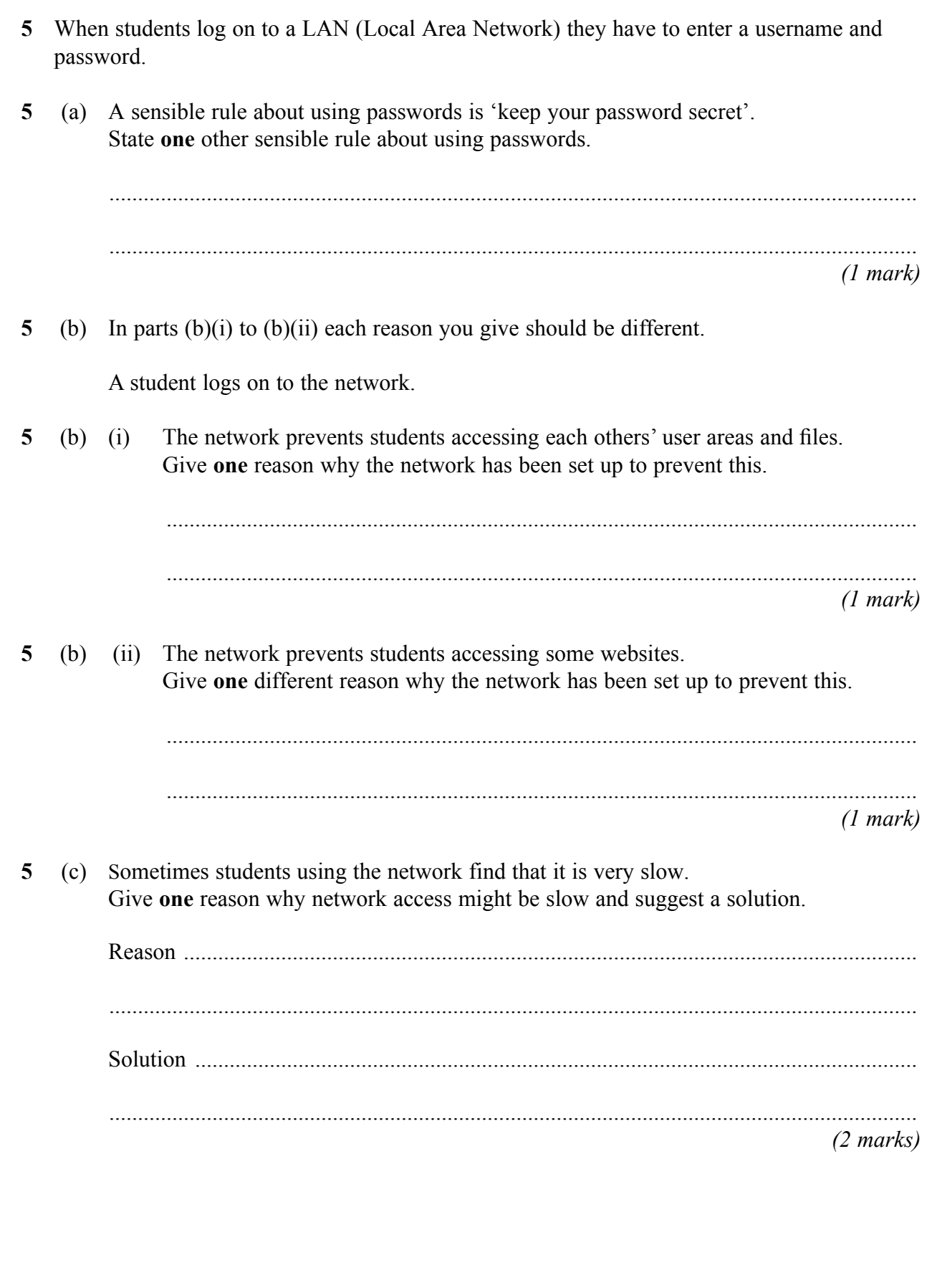

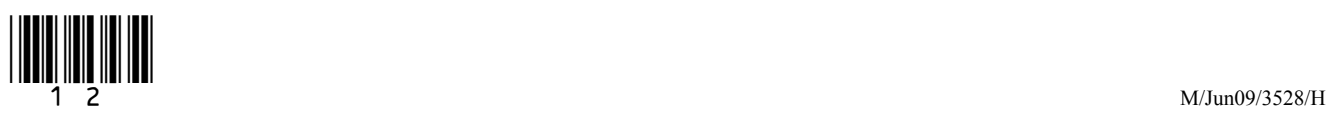

 **5** (d) Draw a labelled diagram of a LAN showing at least three networked computers and a file server. You should include other hardware that might be connected to the LAN.

*(3 marks)*

 $\mathcal{L}_\mathcal{L}$ **8**

**Turn over for the next question**

 $\begin{bmatrix} 1 & 0 & 0 \\ 0 & 1 & 0 \\ 0 & 0 & 0 \\ 0 & 0 & 0 \\ 0 & 0 & 0 \\ 0 & 0 & 0 \\ 0 & 0 & 0 \\ 0 & 0 & 0 \\ 0 & 0 & 0 \\ 0 & 0 & 0 \\ 0 & 0 & 0 \\ 0 & 0 & 0 & 0 \\ 0 & 0 & 0 & 0 \\ 0 & 0 & 0 & 0 \\ 0 & 0 & 0 & 0 & 0 \\ 0 & 0 & 0 & 0 & 0 \\ 0 & 0 & 0 & 0 & 0 & 0 \\ 0 & 0 & 0 & 0 & 0 & 0 \\ 0 & 0 & 0 & 0 &$ 

**Turn over**!

- **6** ParkSafely is a company that manages car parks.
- **6** (a) ParkSafely install an ICT system that keeps track of the number of cars in a car park using barriers across the entrances and exits. The barriers are controlled by the ICT system.

 Write down the labels in order to show what the ICT system should do when a car approaches the barrier and enters the car park.

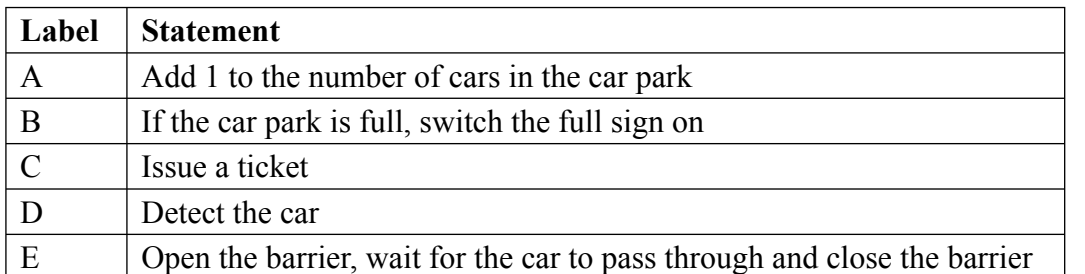

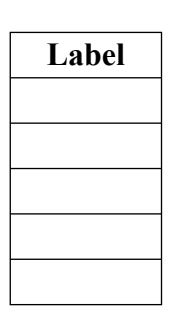

*(2 marks)*

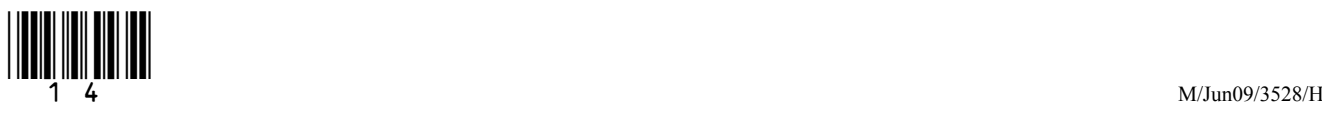

**6** (b) Drivers are given a ticket when they park their car. Drivers pay at a pay station just before they return to their car and leave.

 Write a label in each box of the flowchart to show what the ICT system should do when a car leaves the car park.

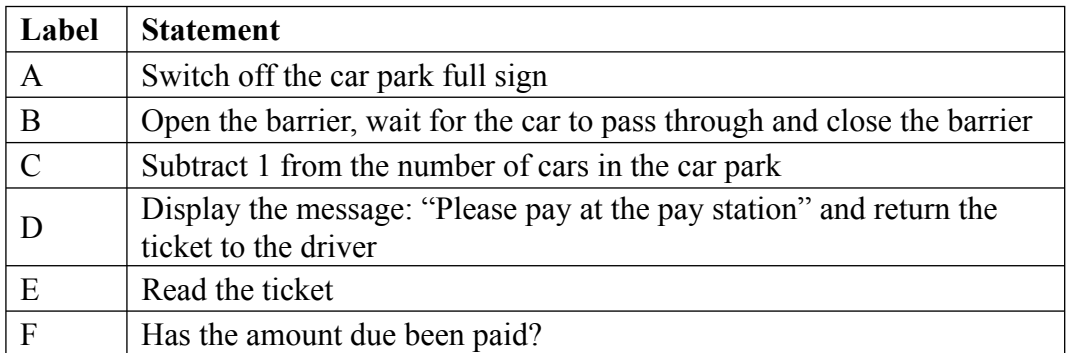

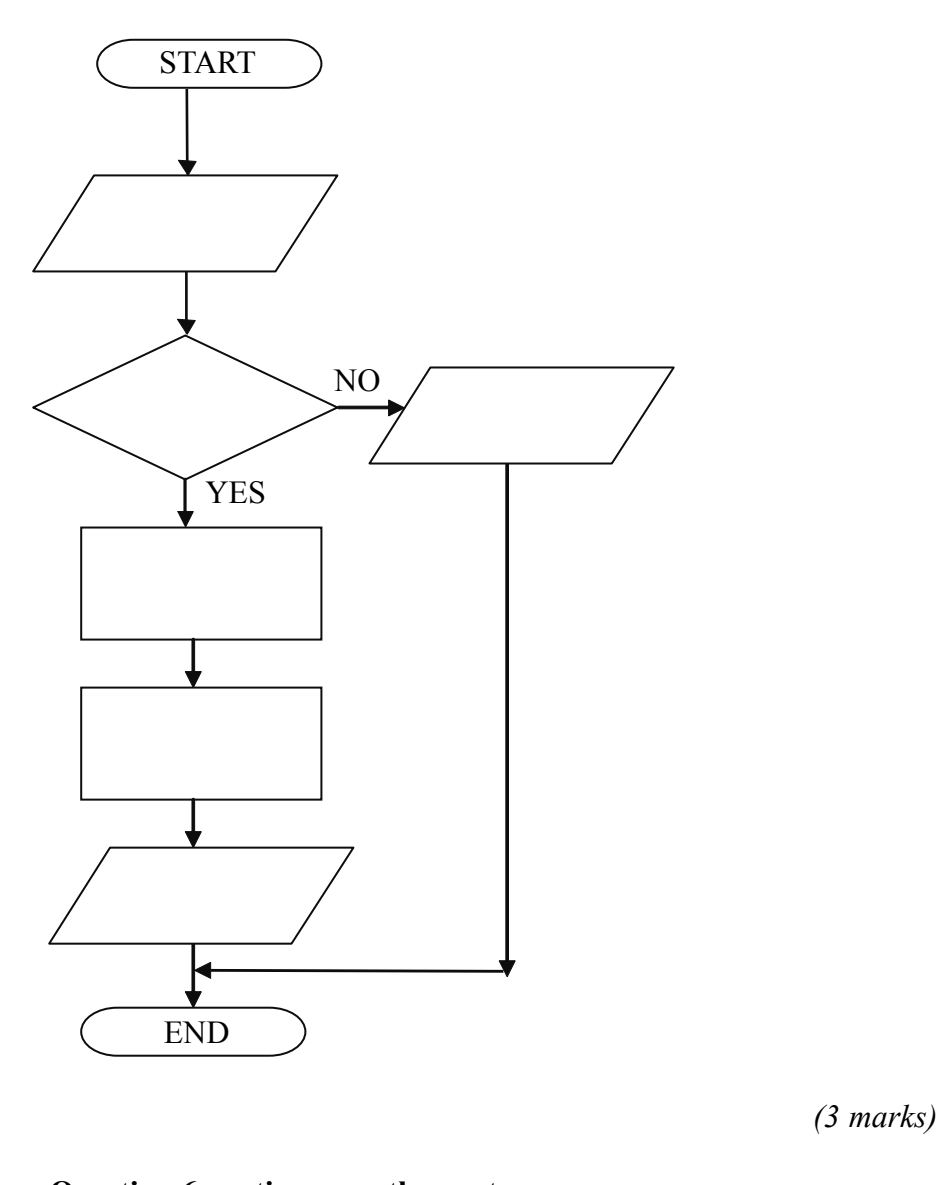

**Question 6 continues on the next page**

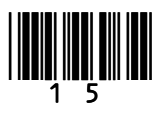

16 *Areas outside*<br> *the box will*<br> *not be scanned*<br> *not be scanned*<br> *for marking* 

**6** (c) Write a label next to the ICT system life cycle task to show what the task includes.

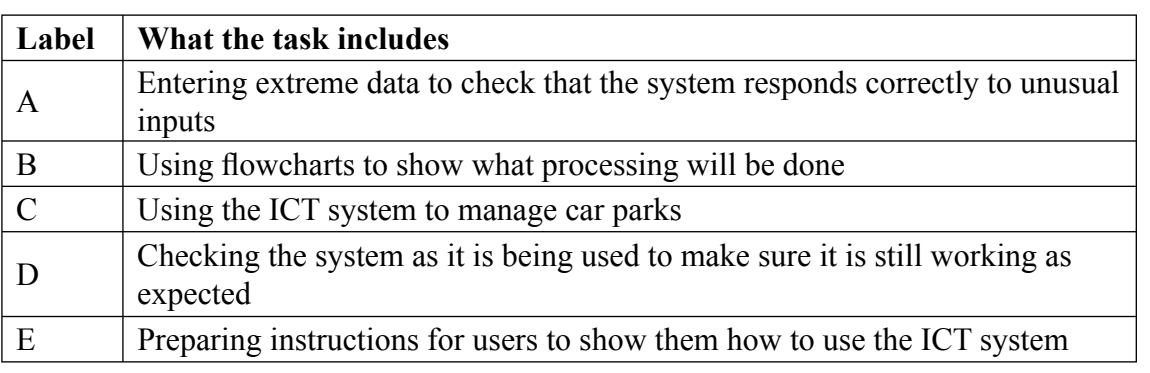

 **6** (c) (i) **ICT system life cycle task Label** Systems Analysis and Design *(1 mark)*

- 
- **6** (c) (ii) **ICT system life cycle task Label** Testing *(1 mark) (1 mark)*

 $\mathcal{L}_\mathcal{L}$ **7**

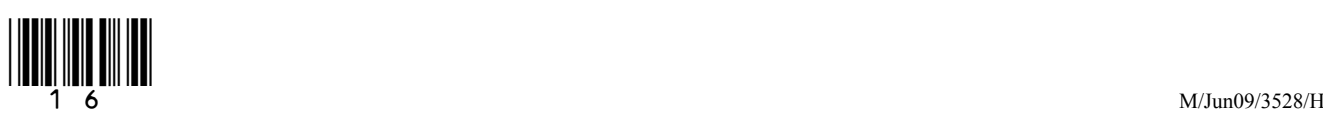

- **7** A school uses an ICT system to register the attendance of pupils. Each pupil has their own identification card.
- **7** (a) When a pupil arrives at school, the pupil registers by swiping their identification card through a card reader.

Tick **one** box to show how information could be recorded on the identification card.

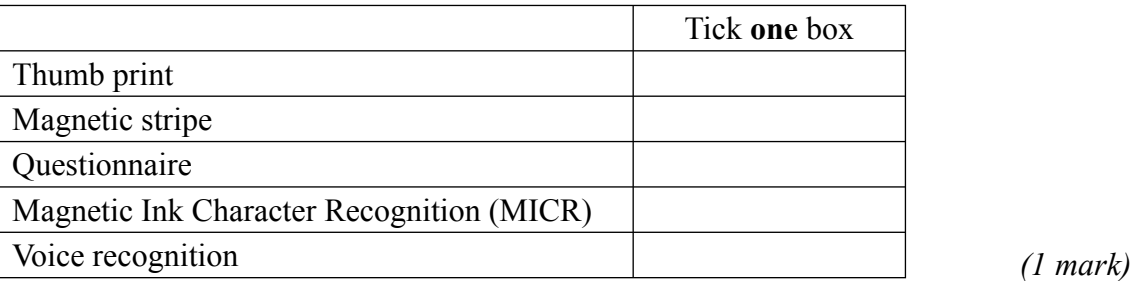

**7** (b) (i) Teachers notice that sometimes pupils who are not in class are registered as present.

Tick **one** box to show how this could happen.

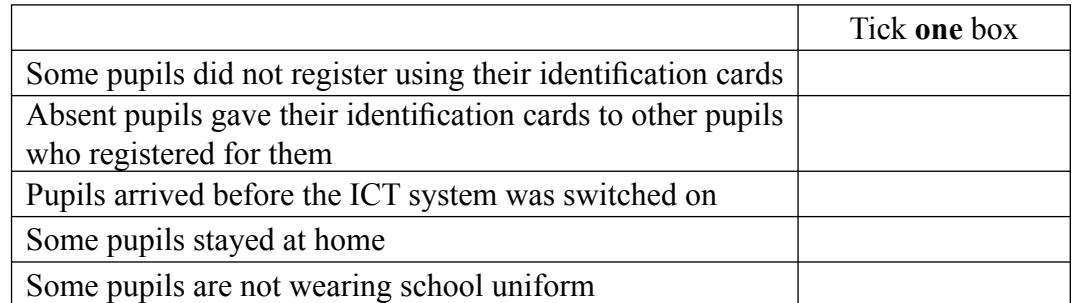

*(1 mark)*

**7** (b) (ii) Give **one** other reason why pupils who are not in class could be registered as present.

 ................................................................................................................................... ...................................................................................................................................

*(1 mark)*

## **Question 7 continues on the next page**

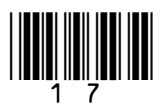

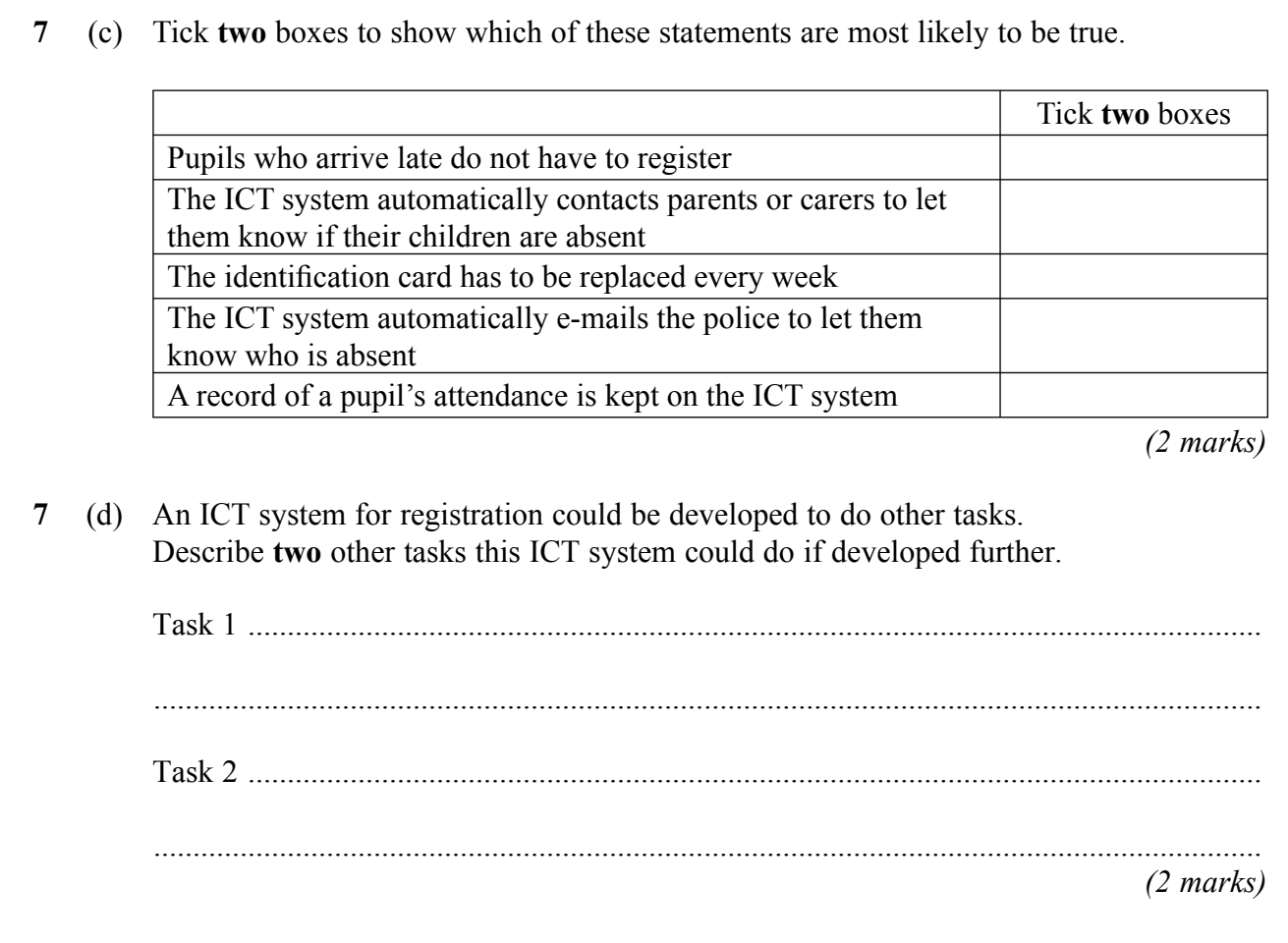

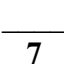

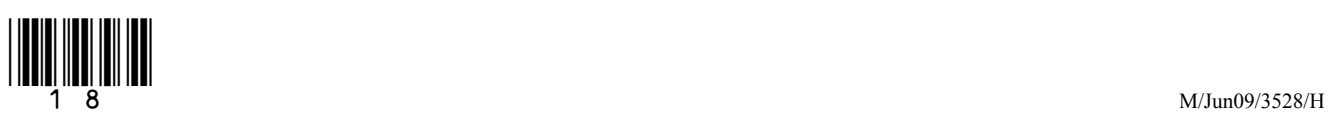

8 Some politicians say we will soon be a surveillance society in which all our movements and activities are tracked. Many British citizens have identification cards. Describe other ways in which British citizens can be identified and tracked using ICT systems, and discuss the advantages and disadvantages of these to British citizens and the community.

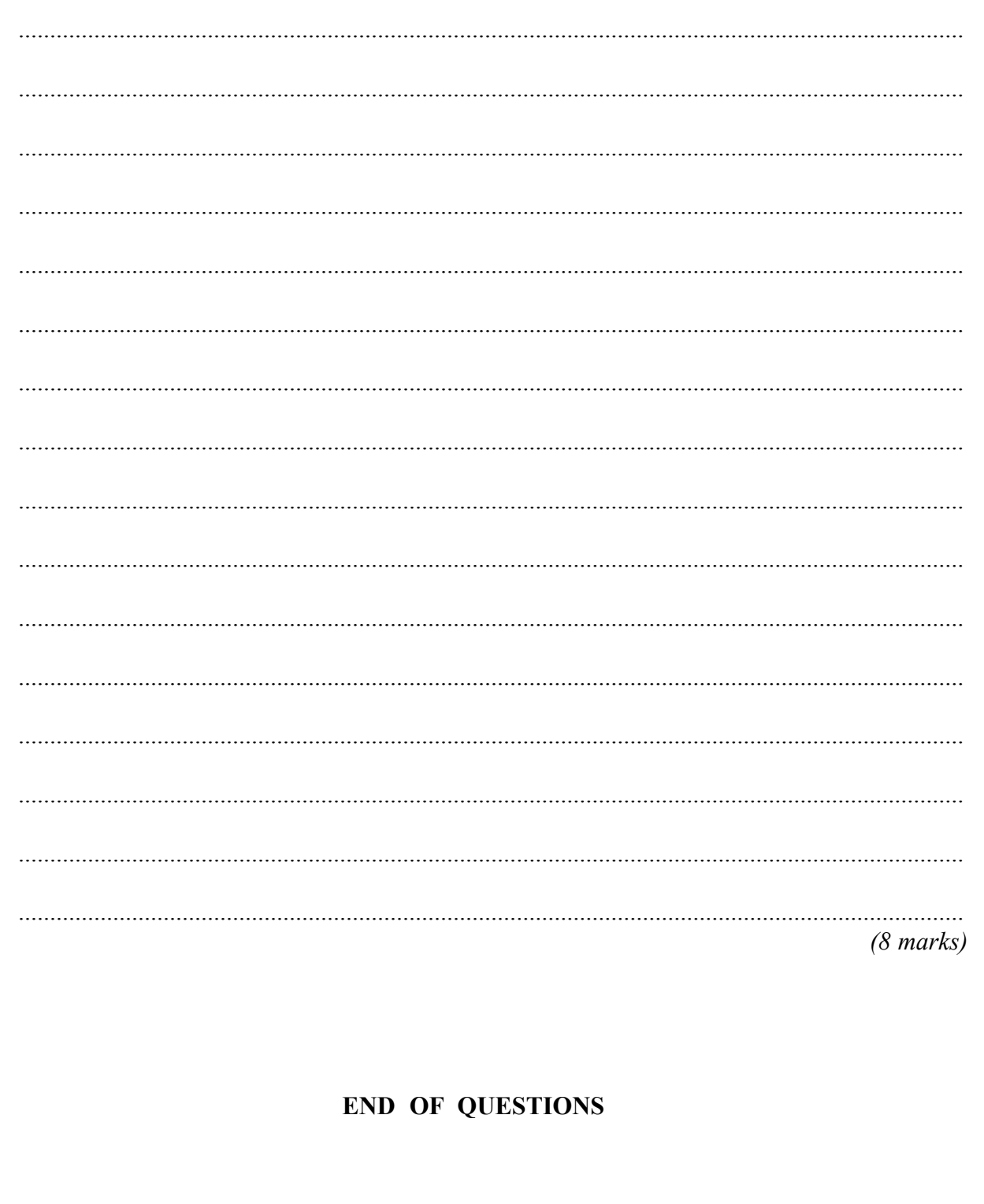

 $\overline{\mathbf{8}}$ 

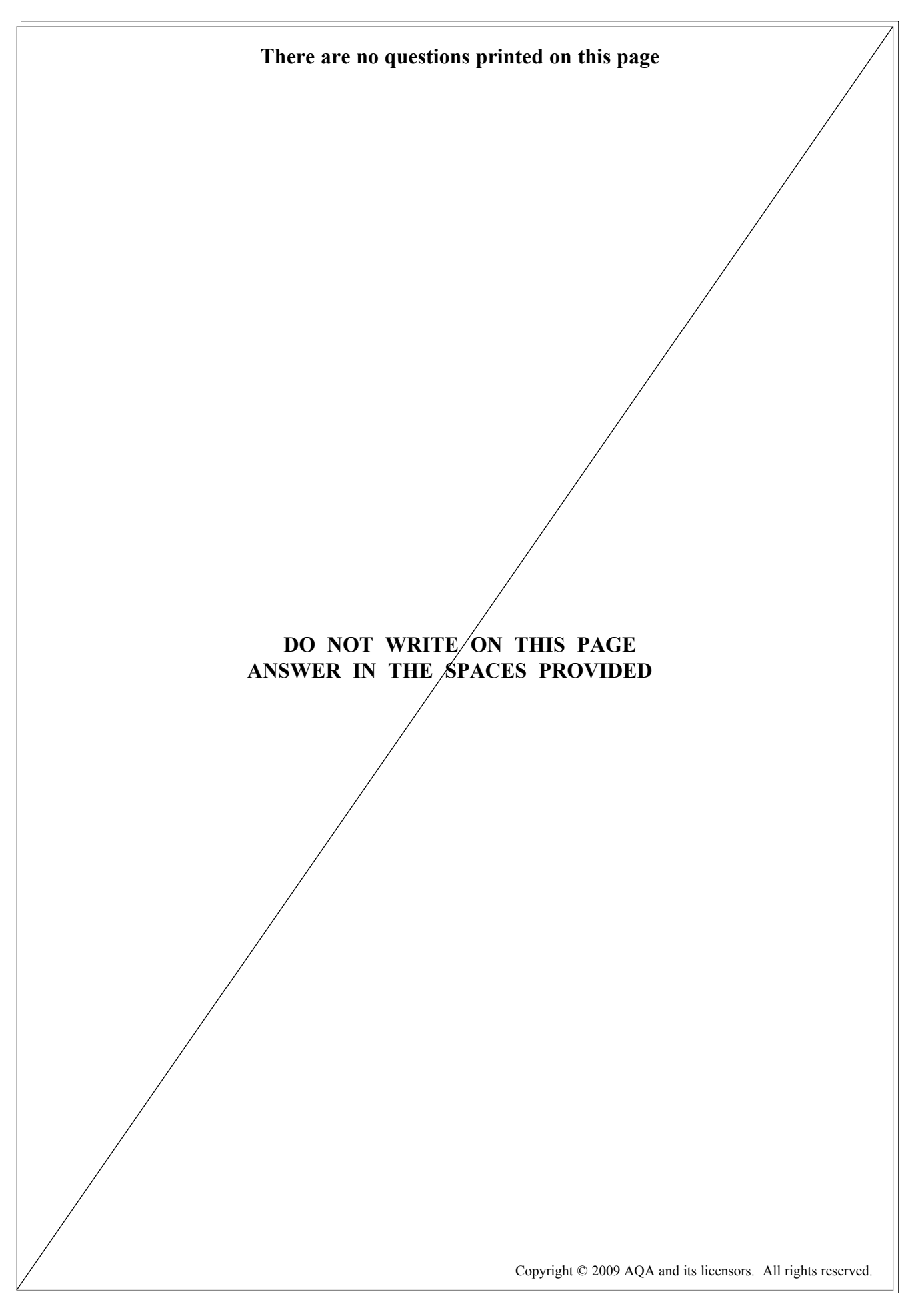

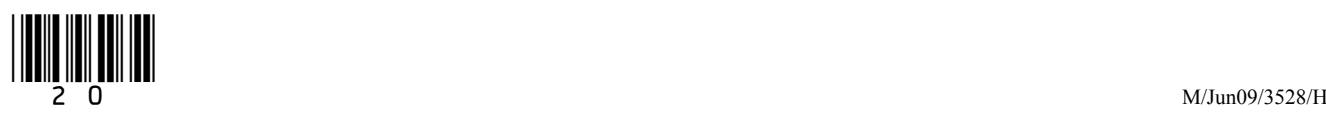